## **Userportal-Demo**

- [Link zum Userportal](https://demouserportal.mks-ag.net:444/Home)
- Entnehmen Sie den Usernamen und das Passwort dem Newsletter

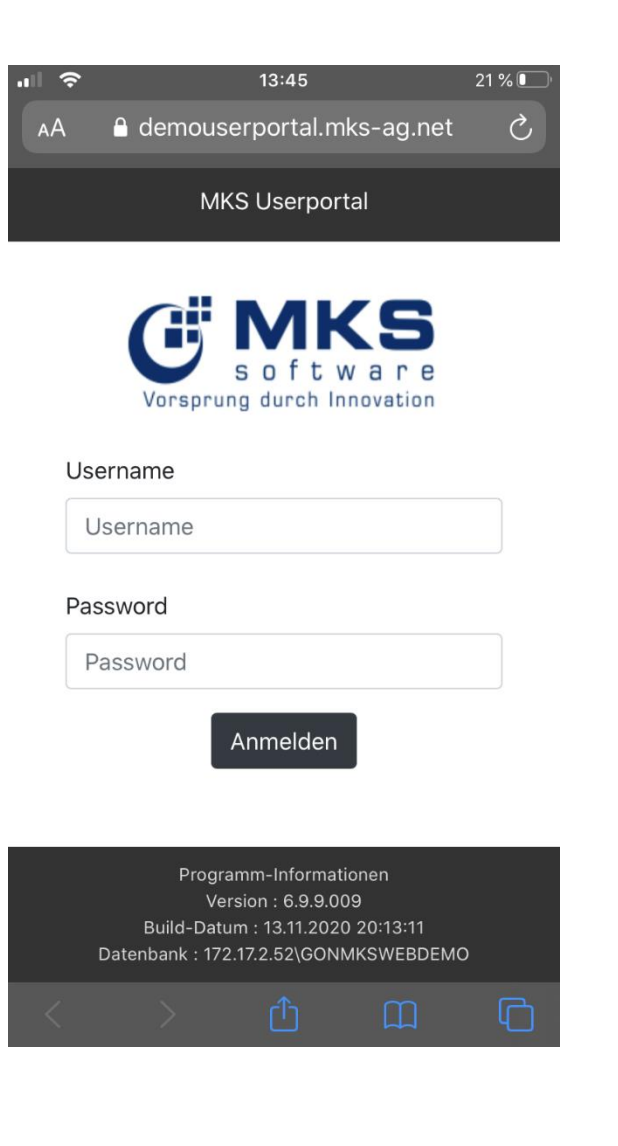

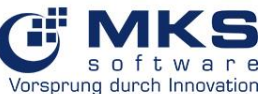

## **Userportal-Demo**

- Wenn der Login erfolgreich war, kommen Sie direkt zum Menü.
- Sollte der Login nicht funktionieren, senden Sie eine E-Mail an [vertrieb@mks-ag.de](mailto:vertrieb@mks-ag.de)

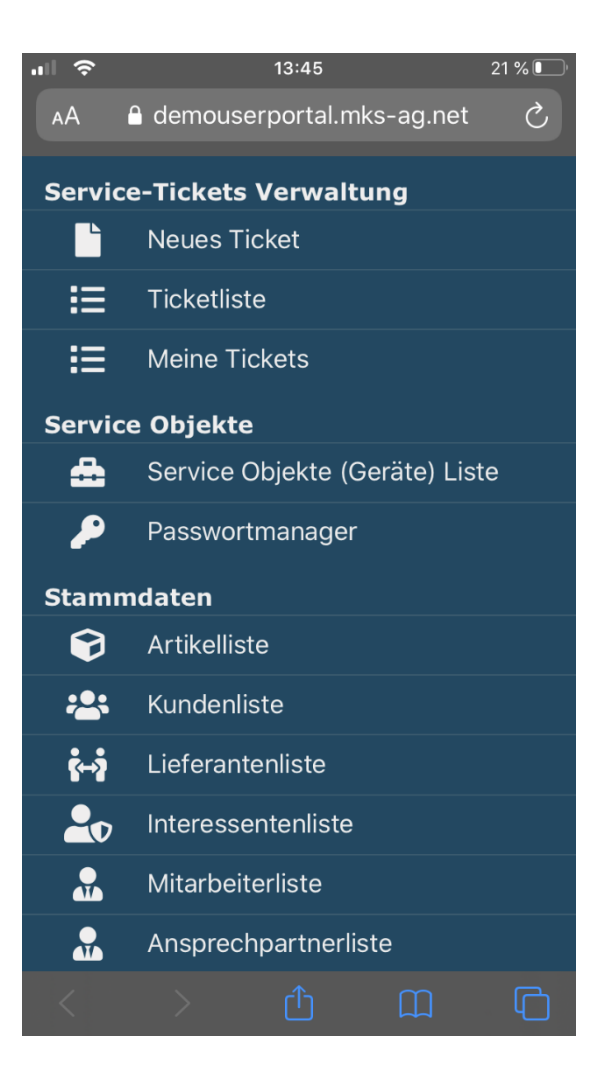

Vorsprung durch Innovation